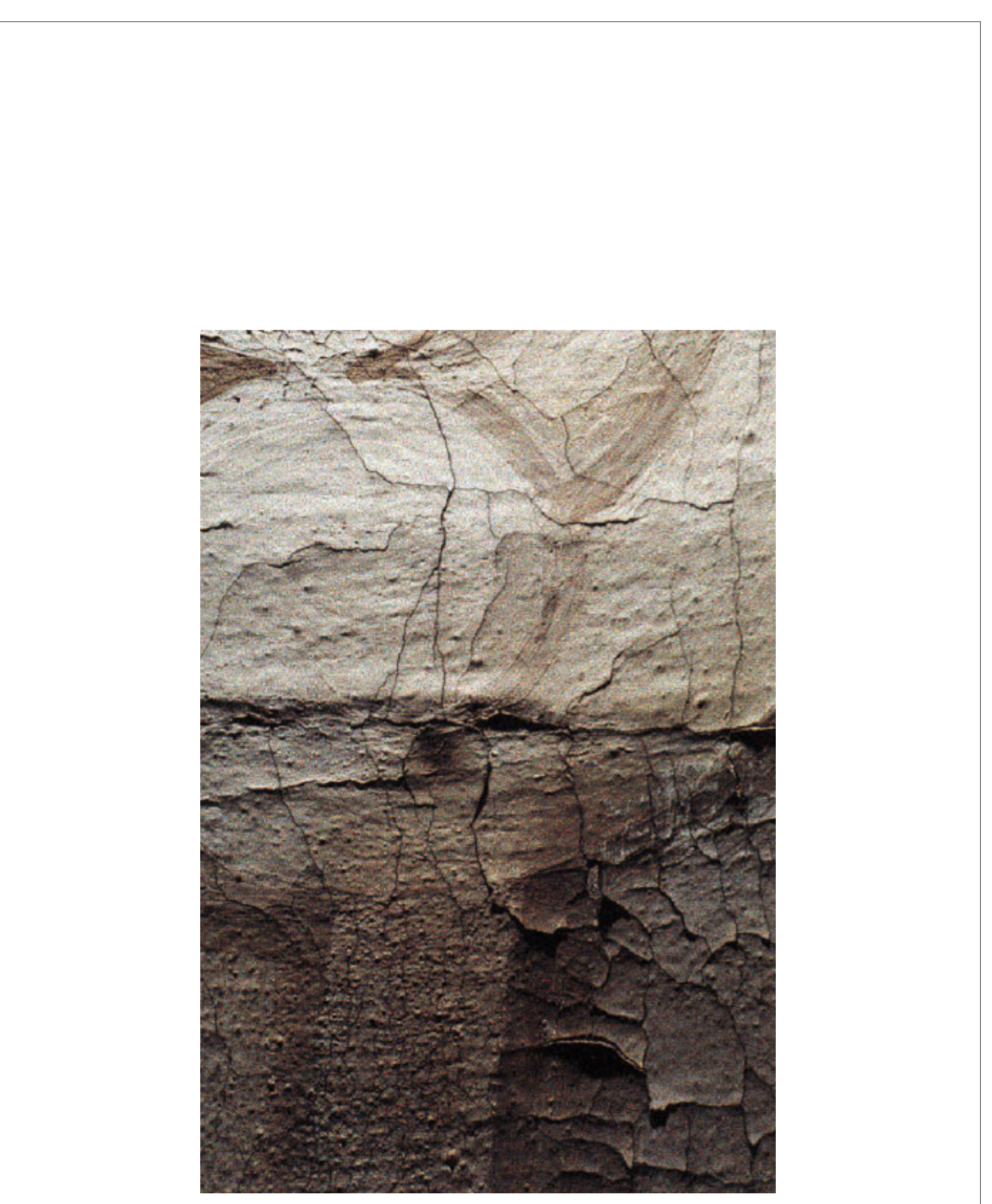

Fotografía 19. Detalle de la ventana H antes de la prueba de consolidación.

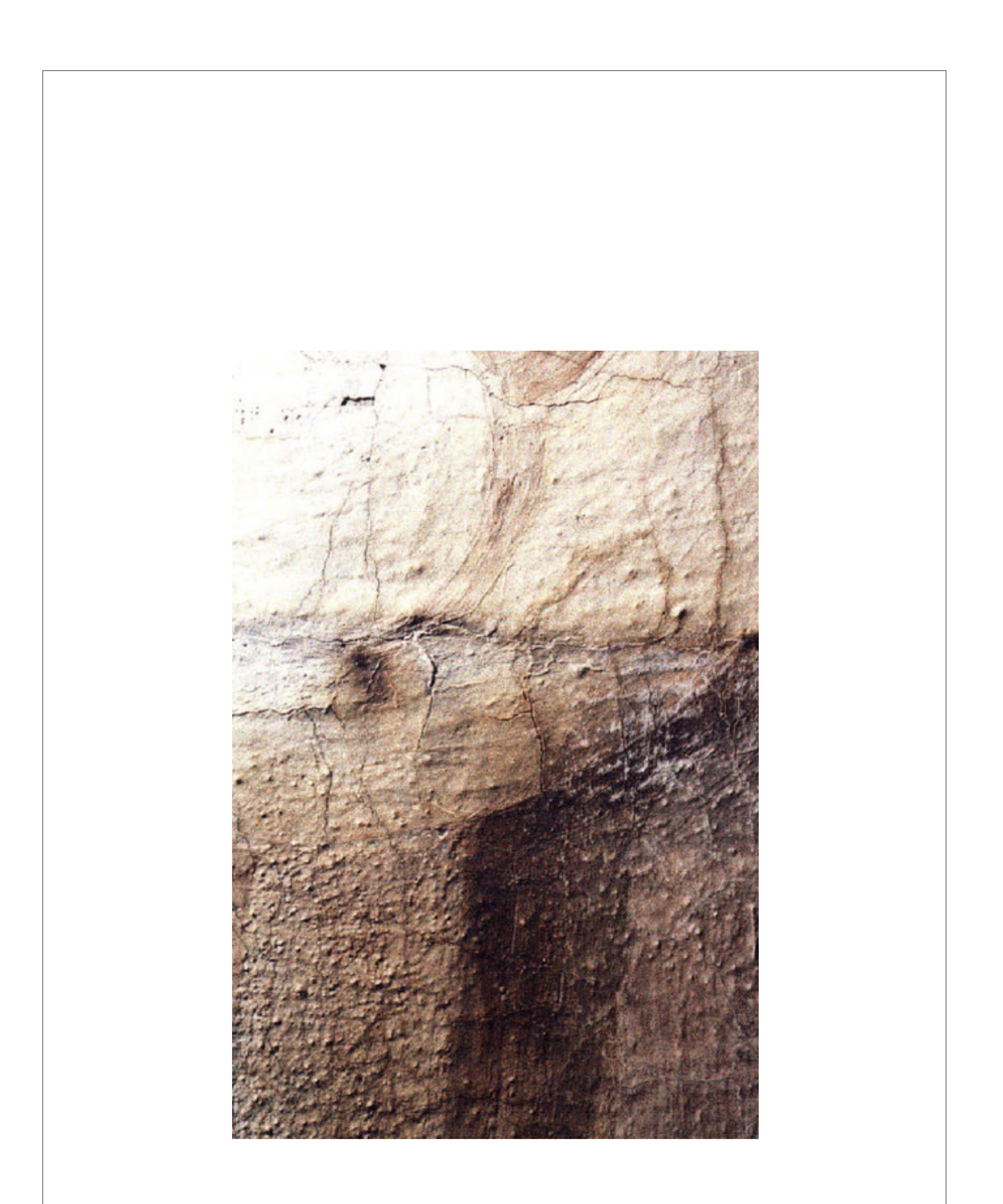

Fotografía 20. Detalle de la ventana H finalizada la prueba de consolidación.

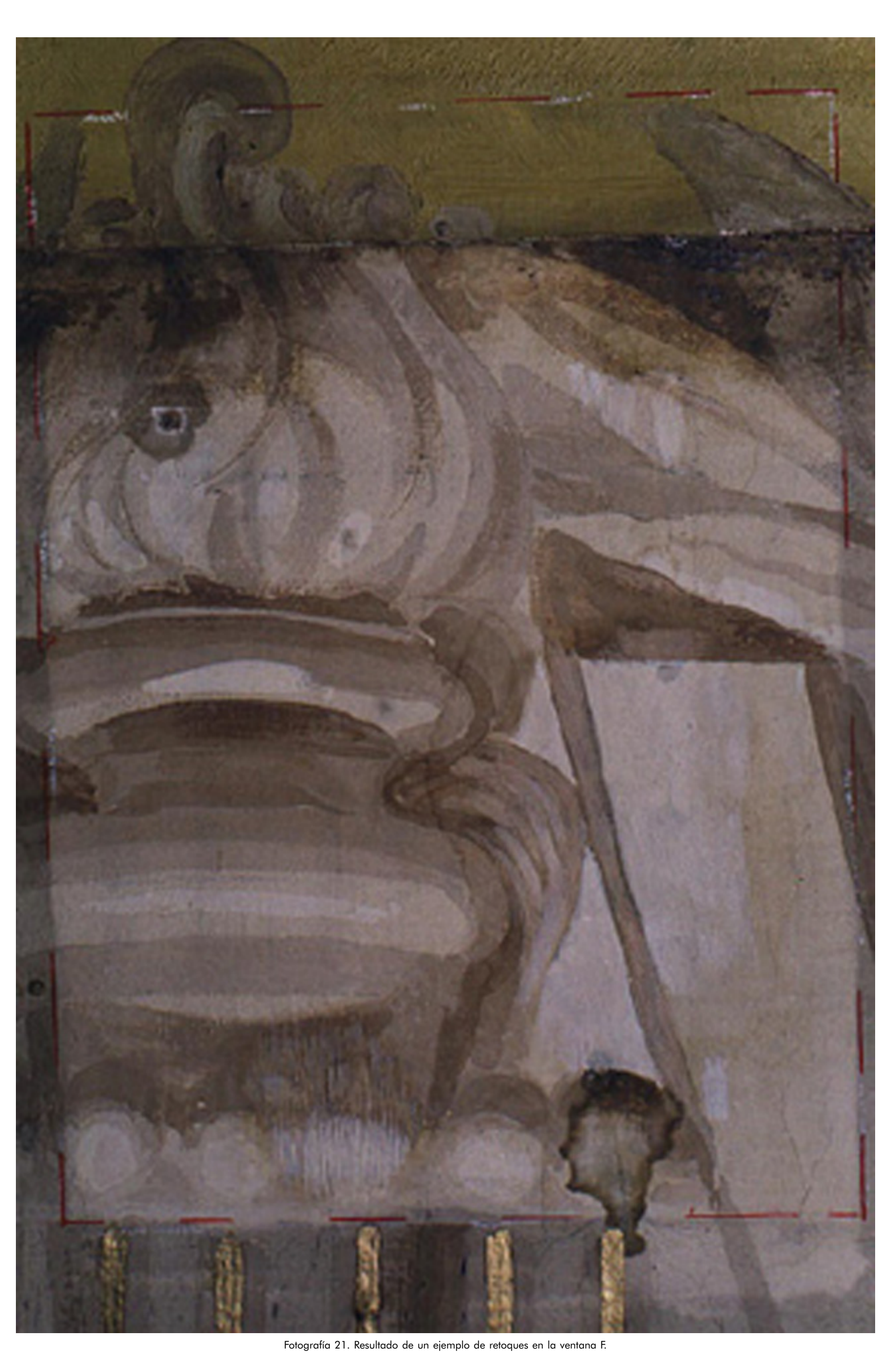